**RESEARCH POSTER PRESENTATION DESIGN © 2019 www.PosterPresentations.com**

- Create weighted complex network of the subjects
- Louvain community detection method on the network

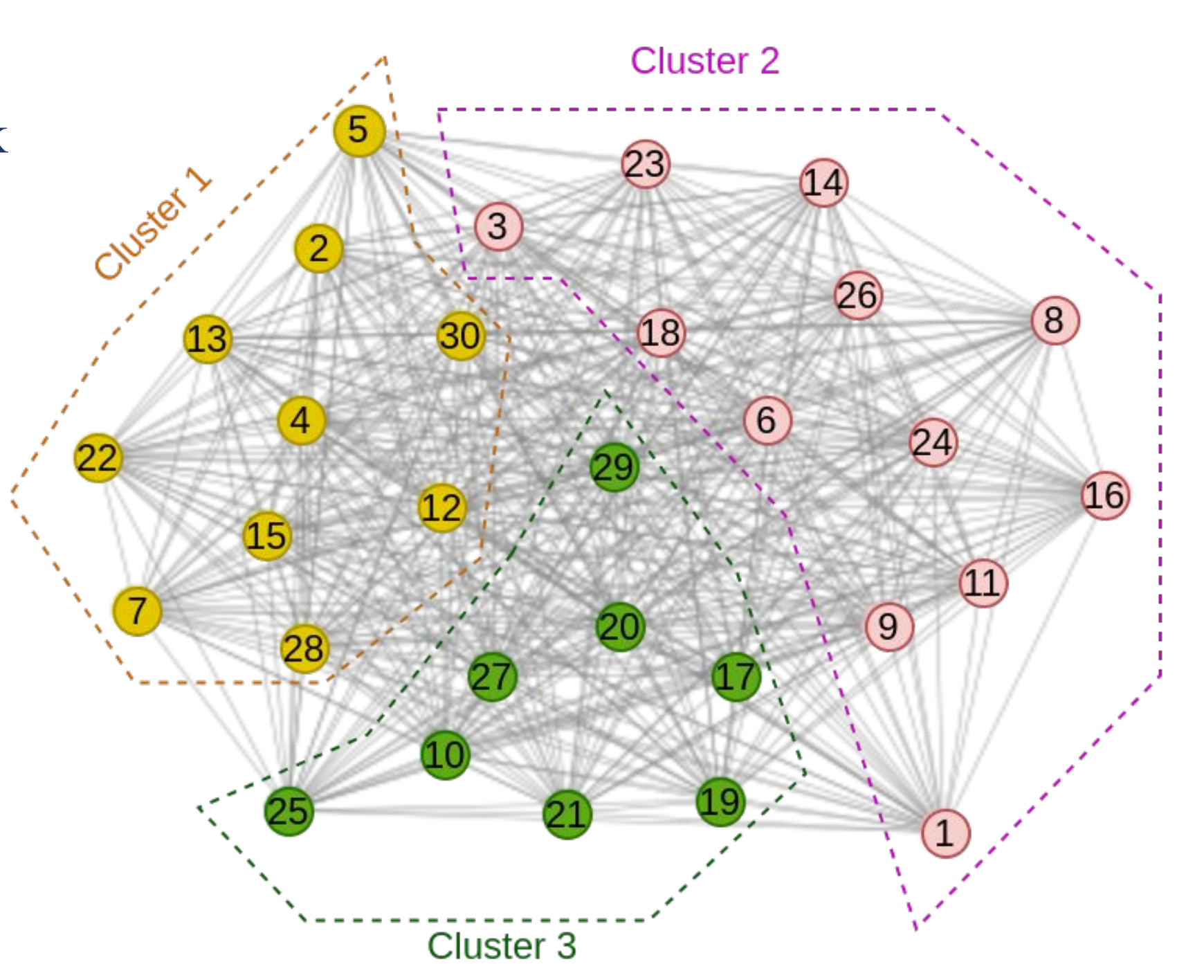

- Cluster-mapping network: cluster label  $\rightarrow$  point in the class space
- Generator and discriminator  $\approx$  Pix2Pix's U-Net generator and discriminator
- USMs: any universal saliency model

### **Saliency prediction for a new person:** • Assign the new person A to a cluster

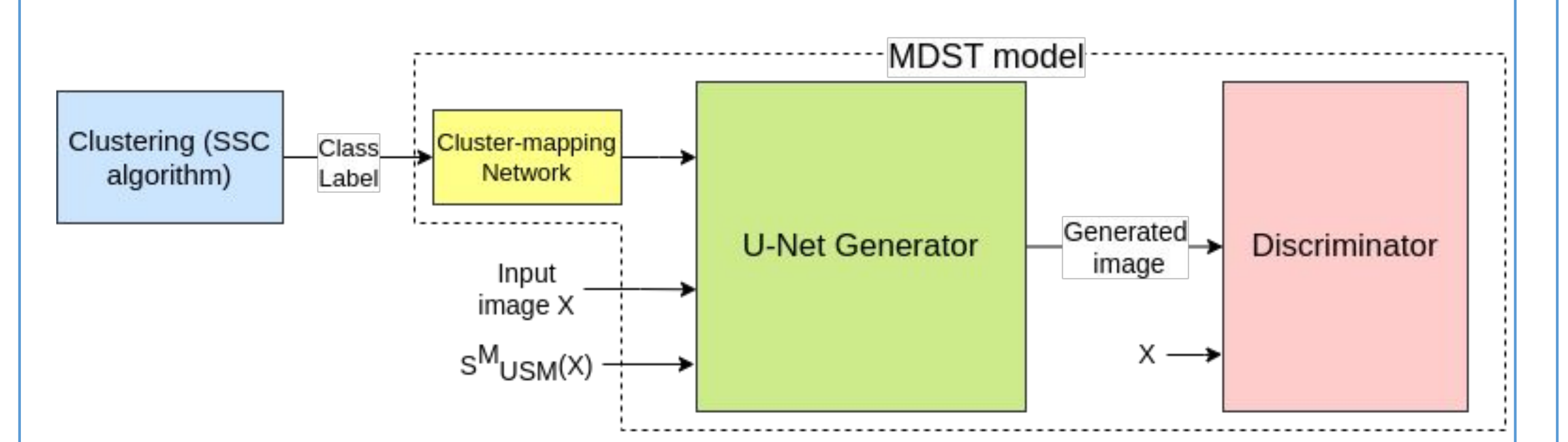

• For image stimulus  $x \Rightarrow MDST$ 

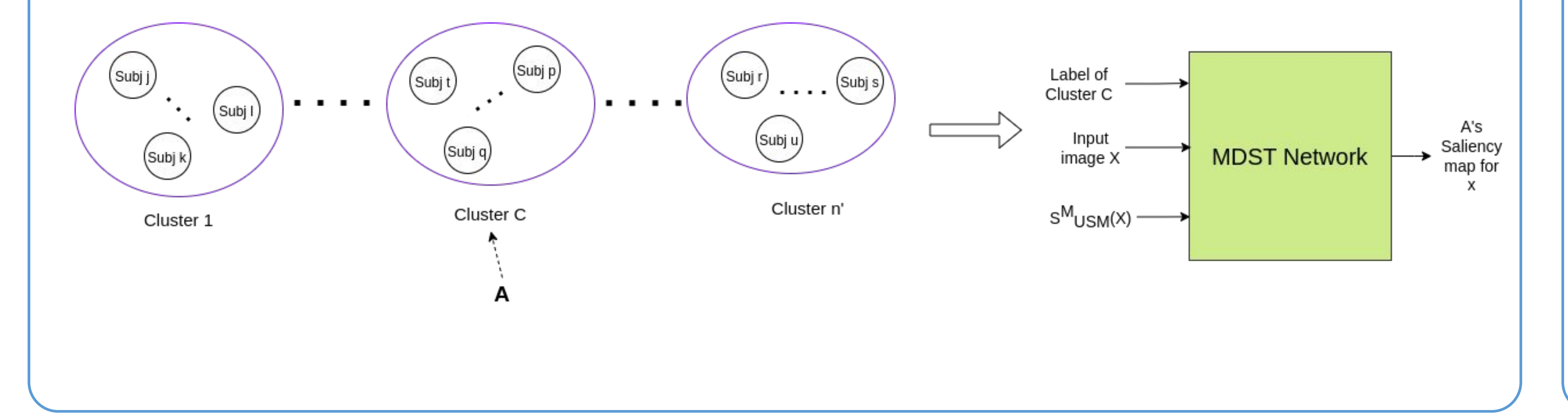

Image salience prediction by our approach called Clustered Saliency Prediction:

- Divides subjects into clusters
- Generates an image salience model conditioned on the cluster label

## **Overview**

## **Methods**

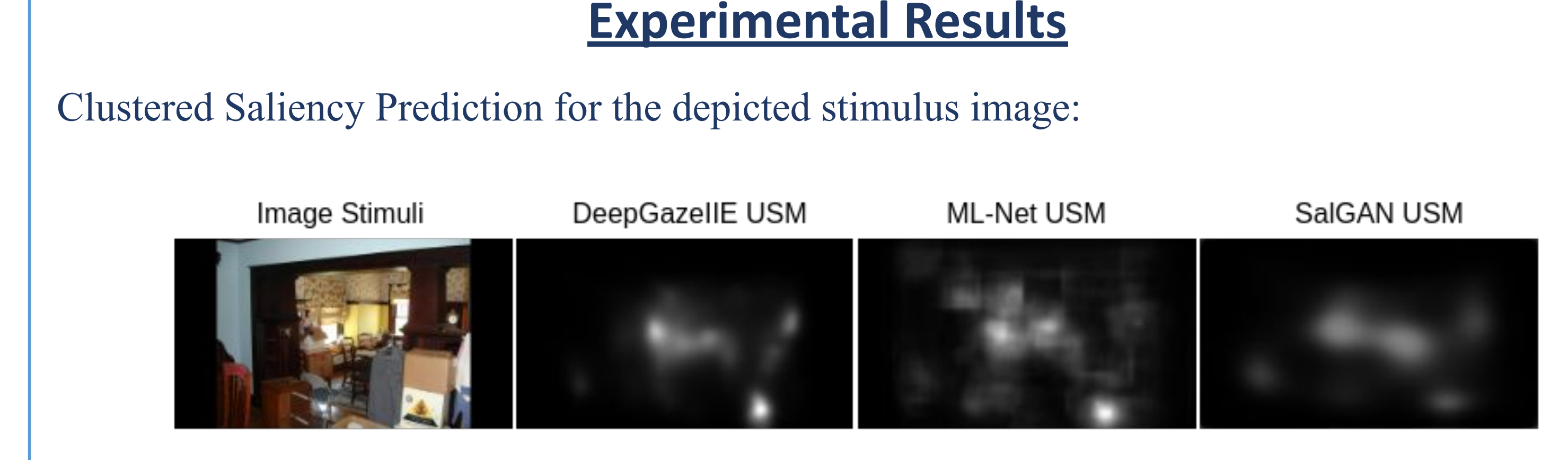

ML-Net Based Clustered SalGAN Based Clustered DeepGazellE Based

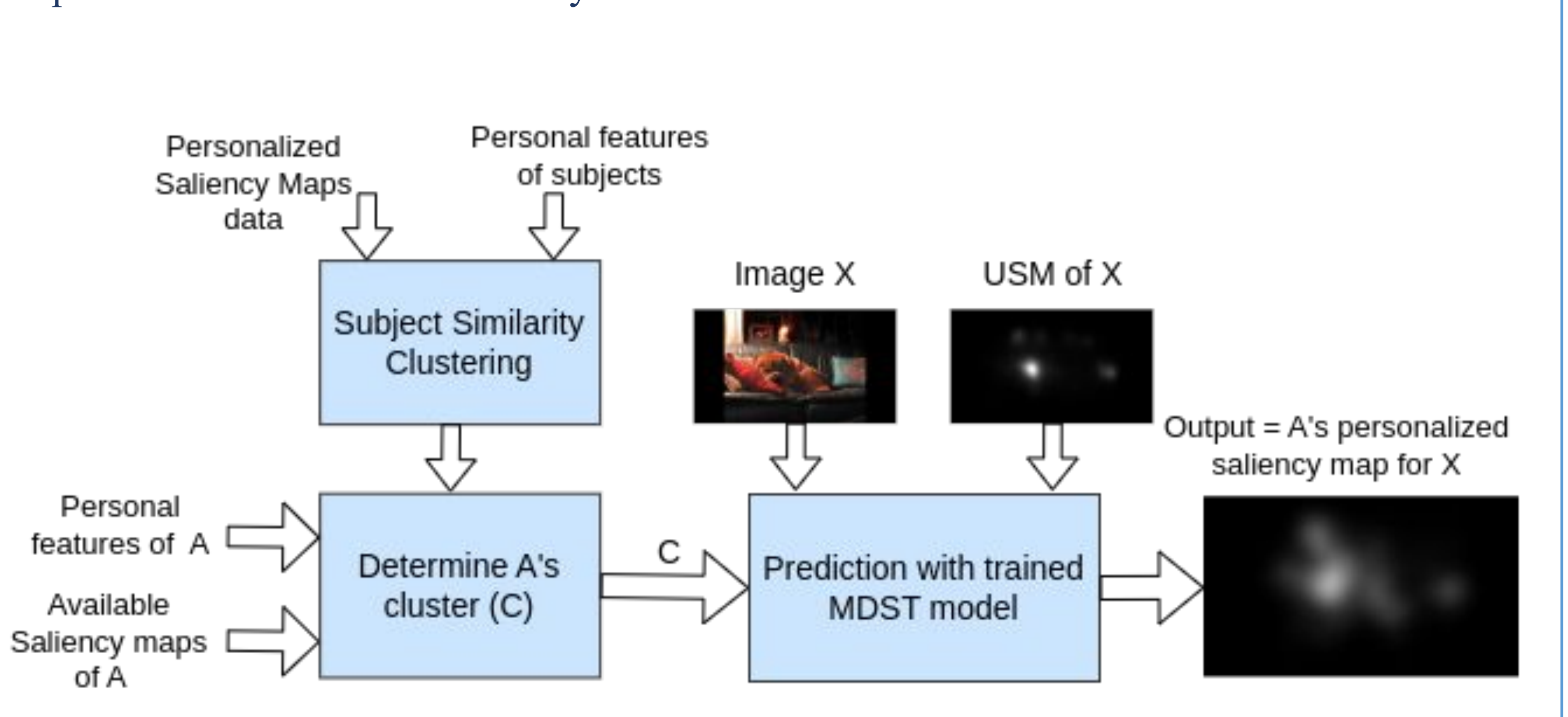

## **Ground Truth Clustered Saliency** Saliency Saliency  $\overline{\phantom{0}}$ Cluster Cluster 2 S Cluster

Mean performance of our Clustered Saliency Prediction for all subjects in PSM dataset:

Comparison of our methods under closed-set and open-set evaluation settings with other approaches:

Pipeline of our Clustered Saliency Prediction model:

#### Rezvan Sherkati 1 , James J. Clark 1

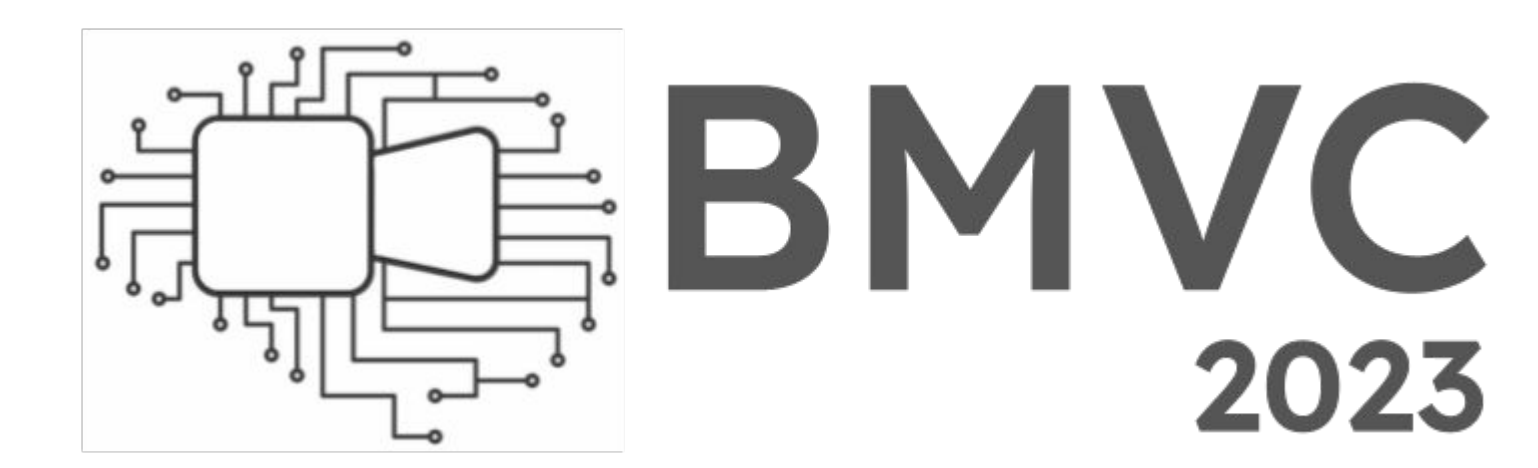

<sup>1</sup>Electrical and Computer Engineering Department, McGill University

# **Clustered Saliency Prediction**

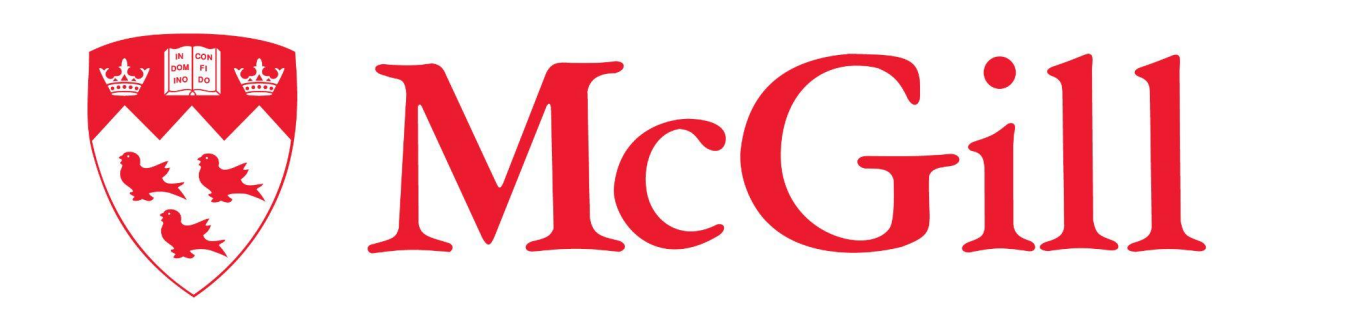

## **SSC algorithm for clustering the subjects:**

## **Multi-Domain Saliency Translation (MDST) model:**

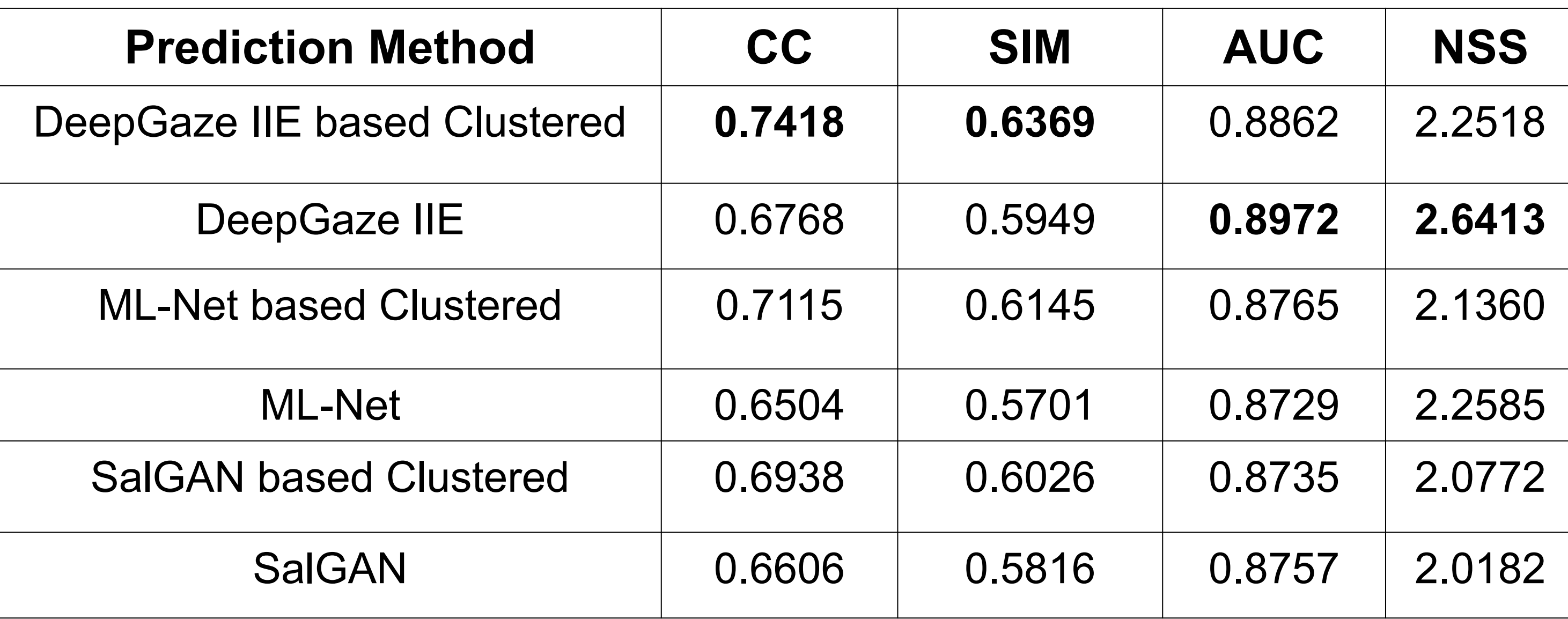

Performance of DeepGaze IIE based MDST network on different ways of clustering, averaged over 6 random splits:

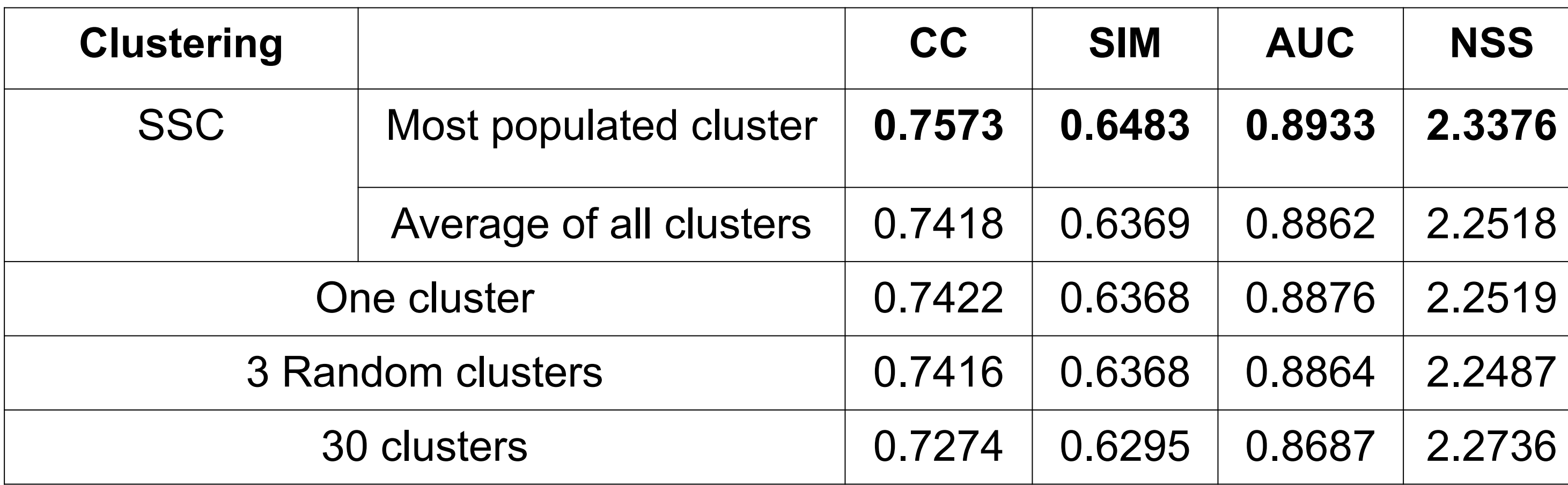

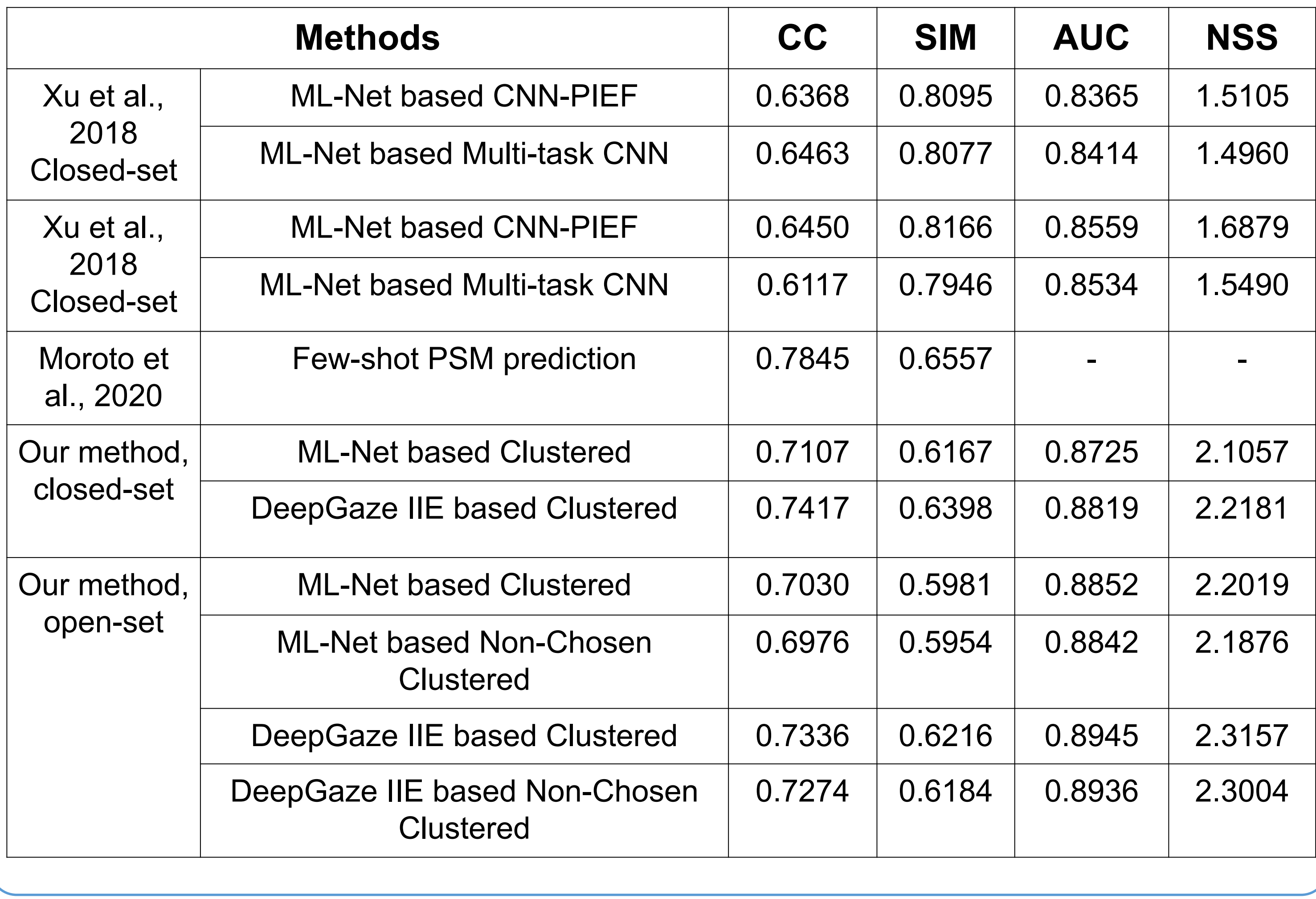